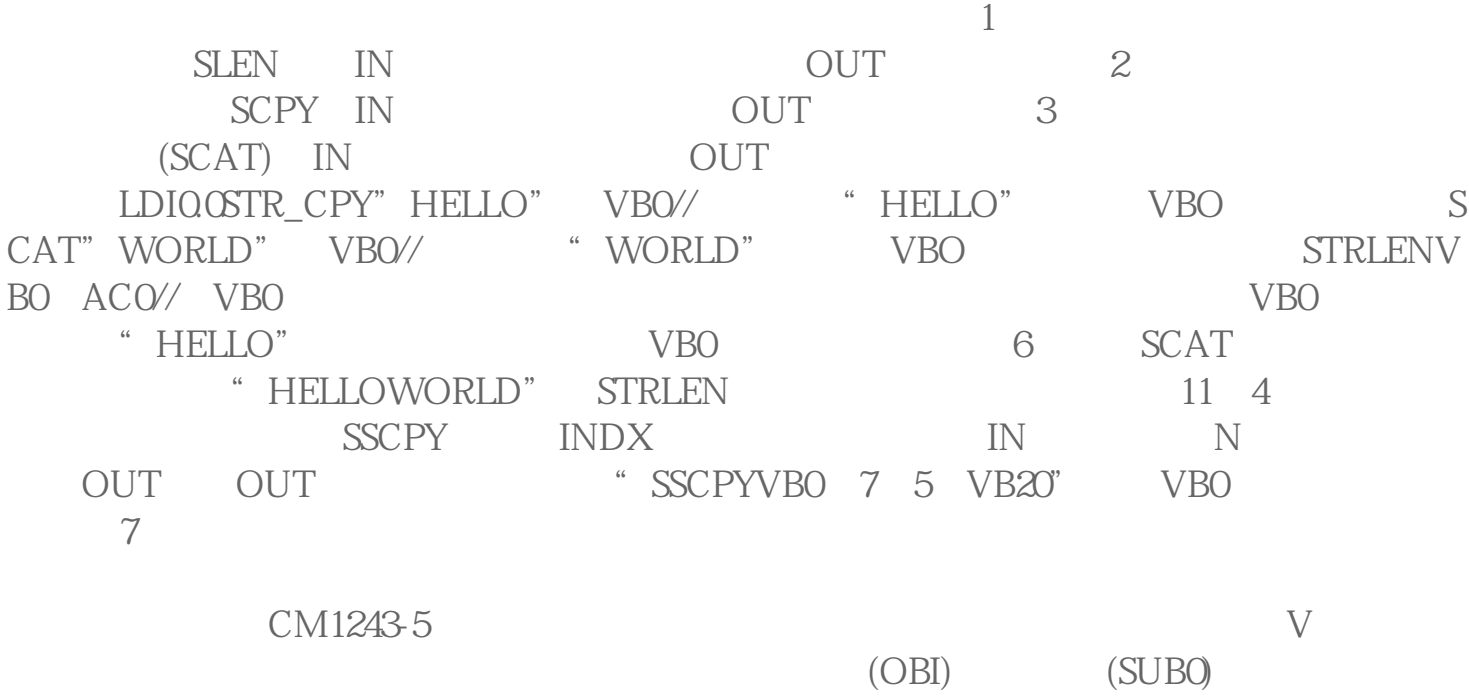

(INTO) SUBO

 $3.1$ 

CM1243-5

END RET RETI 2

 $880\,00/$ 规格参数 品牌:西门子 型号:代理商 产的:德国 4855 88 3 联系电话 021-54175139 15601915808

CM1243-5

产品名称 西门子镇江PLC模块代理商

公司名称 浔之漫智控技术(上海)有限公司

 $\text{SUBO}$  $n \quad 0$  $\frac{1}{2}$  and  $\frac{1}{2}$  ,  $\frac{1}{2}$  ,  $\frac$ 

 $8$ 

 $16$ IN OUT IN/OUT TEMP IN CM1243-5<br>( VB10) ( \*ACl)  $(VB10)$   $($  \*ACl)  $(1234)$ 当OB1调用西门子CM1243-5通信模块时,bbbbb1的数值被传入FIRST,bbbbb1和FIRST的 数据类型必须匹配。在程序中使用符号名时,程序编辑器首先检查有关POU的局部变量表 , and the contract of the contract of the contract of the contract of the contract of the contract of the contract of the contract of the contract of the contract of the contract of the contract of the contract of the con  $\hbox{``Under}$ nedLocalVar" CM1243-5 量使用,必须手工删除程序代码中的引号,并在符号名前插入#号,例如改为#UndefinedL ocalVar $16$  /  $16$  /  $16$  $#$ ,  $#$  $(ASCII128 255)$ PLC CPU  $\Box$ 能分时地,进行下一次程序执行。PLC的这种工作方式被称为扫描方式。PLC的扫描周期  $I/O$  PLC 输入/输出响应滞后的现象及其影响分析当PLC的输入端输入信号发生变化PLC输出端对该  $PLC$  /  $I/O$  PLC  $PLC$  /  $/$  1 PLC (Programmable Controller) (Programmable Logic Controller) 简称PLC,它主要用来代替继电器实现逻辑控制。随着技术的发展,这种装置的功能已经  $P_{\text{C}}$ (Personal Computer) The PLC 2 PLC PLC a.  $(CPU)$  (CPU) PLC PLC  $I/O$ 

 $PLC$  $I/O$ 

 $I/O$  \*\*\* I/O

PLC PLC CPU PLC 16 32 CPU 1 2 , and the plane  $PLC$ 的效率决定了PLC的性能,通讯程序决定了PLC与外界交换信息的难易。对于简单的应用 言的程序即可。实际上,设计PLC的主要工作就是开发解释梯形图语言的程序。可编程控 PLC PC 1 PLC PC PLC<br>2 PLC PC 3 PLC 4 PC PLC  $\frac{2}{2}$  PLC  $\frac{1}{2}$  PC  $\frac{3}{2}$  PLC  $\frac{1}{2}$  PC  $\frac{4}{2}$  PC  $\frac{1}{2}$  PLC  $\frac{5}{6}$ PLC / ms PC 6<br>  $\begin{array}{ccc} \n\end{array}$  PC 6 PLC PC PLC 1  $\sim$  2011,  $\sim$  2011,  $3$  PL C I/O  $I/O$  4 PLC I/O PLC I/O  $5$  6  $7$  $\frac{1}{\sqrt{2\pi}}$  $4$  Cuk  $\_\_$  $U$ i, the contract contract contract contract contract contract contract contract contract contract contract contract contract contract contract contract contract contract contract contract contract contract contract cont  $FCL$ ,  $PLC$  :

 $X100$   $*$ P"  $R'''' S'' T''$   $2/3$   $2/3$   $*!/2$ 

自豪能够响应和推动中国'智能制造'的发展趋势。近年来,中联重科持续高速发展,从

 $80$  4  $O2O$ 设置参数使v/f控制曲线适合负载特性。FC6"DT\_DATE"从DATE\_AND\_TIME中取出theday oftheweek  $LED$  3.2.6 S7-300  $)$ PLC;  $5$  SF  $\,$ 几方面:(6)安装时以相反顺序进行;7.1.6CP243-1和CP243-1IT模块下一个环节是数据

 $\ast$ 

 $--->57300$